# **Creating A Library Blog**

Kate Peterson: [katepeterson@gmail.com,](mailto:katepeterson@gmail.com) IM: katethegreatmpls

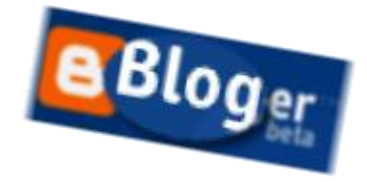

## **What is a blog?**

1.) Blog: Web site where content is posted in reverse chronological order similar to a journal or news site. Can include text, images, links, tags, audio, video, etc.

2.) Feed: RSS (Really Simple Syndication) is small bit of XML code that will send out your new postings automatically

New postings can be sent to "reader/aggregator", Library or other web sites, Research Guides, Course Management Software (e.g. Blackboard), MySpace/Facebook, etc.

## **Why create a blog?**

Easy, no/low cost web site for "newsy" or specialized content. Easy to integrate/mash‐up into other technologies.

## **Secrets for Success?**

Pick a niche/purpose, market it, estimate your workload, integrate it into other pages, evaluate as needed

**Inspiration Please!** A few examples of some library blogs…

**Public**

MadReads: Book News & Reviews Madison Public Library <http://www.madisonpubliclibrary.org/madreads/>

Hennepin County Library News Blog (look at comments) <http://www.hclib.org/blogs/LibraryNews.cfm>

Parson's Public Library <http://parsonslibrary.blogspot.com/>

From the Director | Ogden Farmers' Library <http://ofldirector.blogspot.com/>

Oshkosh Public Library | Hot Topics [http://www.oshkoshpubliclibrary.org/blogs/hot\\_topics/](http://www.oshkoshpubliclibrary.org/blogs/hot_topics/)

**Academic** UThink from University of Minnesota Libraries <http://blog.lib.umn.edu/>

MIT Library News [http://news‐libraries.mit.edu/blog/](http://news-libraries.mit.edu/blog/)

Reading Girl Speaks | Oberlin College <http://oberlincollegelibrary.blogspot.com/> One Book, One Campus Blog | IU South Bend <http://ee.iusb.edu/index.php?/onebook/>

New Resources | Kansas State <http://ksulib.typepad.com/new/>

**When you get a few blogs going…Feeds page** Drexel Library <http://www.library.drexel.edu/blogs/index.html>

NCSU <http://www.lib.ncsu.edu/news/newsblogs.html>

**Other Countries** Biblioteca Municipal de Ponte de Sor (Portugal) <http://bibliotecapontesor.blogspot.com/>

Prince Edward County Teen Page (notice other social software) <http://www.countyteens.com/>

### **How do you create a blog?**

Free, hosted blogs (not on my server): Blogger, Xanga, LiveJournal, MySpace, etc. ‐or‐

User‐hosted blog software (on my server): Moveable Type, Type Pad, WordPress, etc. Comparison Chart: <http://asymptomatic.net/blogbreakdown.htm>

## **Creating a blog using Blogger (beta)**

- 1.) Create account using blogger
	- a. Got to<http://www.blogger.com/start>. Click "Create Your Blog Now".
	- b. Create account. Create name, title, URL & description.
	- c. Pick template (easy to change later).
- 2.) Check default settings and change if needed
	- a. Who can leave comments? (rare)
	- b. Who can look at your blog? (internal communication only?)

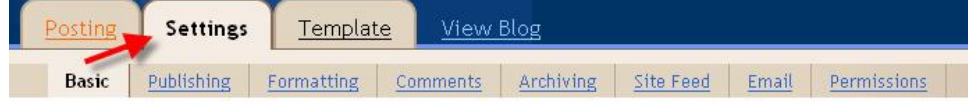

- 3.) Personalize look and features of template
	- a. Add/edit elements such as "labels" or tags, list, list of links, text, image, HTML/JavaScript, feed, profile, logo, and more.
	- b. Change font/colors, edit HTML, etc.

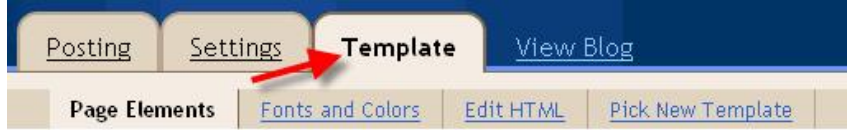

#### 4.) Start posting

- a. Create content
- b. Add links, add images, etc.
- c. Post it

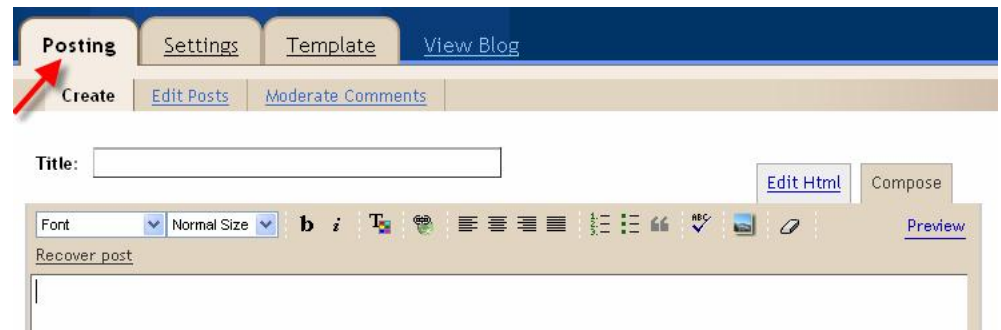

5.) Repeat daily

# *Making Blogs Work for You and Your Library Services*

## **How to you keep it up?**

- Add it to your calendar or daily routine
- **I** Ideas for content
	- o Be aware of shift from content collector to content producer
	- o News, listservs, OPBs (other people's blogs), happenings on campus, serendipity, your brain, FAQs, surfing, things you want to remember, etc.

## **How do you get people to read it?**

- **Add it to already created pages (research guides, Blackboard/CourseWare, web sites,** etc.)
	- o Feed to JavaScript <http://staff.philau.edu/bells/BloggingToCourseware/>
- Add it to your profile (Facebook, MySpace, staff page, etc.)
- ß Don't be shy! Send emails to potentially interested readers, create a poster, tell staff/colleagues/student workers

 $\Box$  keepin' up (115)

■ Join blogger community--Post on other blogs

## **So now you want to read some blogs?** ([http://www.newsonfeeds.com/faq/aggregators\)](http://www.newsonfeeds.com/faq/aggregators)

- 1.) Web based (Bloglines, Google Reader, Newshutch, etc.)
	- **EXTER Create free account, add the blogs you want to read**

‐or‐

2.) Brower or Email based (Firefox, Thunderbird)

# **Blogs on Social Computing and Libraries**

- The Shifted Librarian: [www.theshiftedlibrarian.com/](http://www.theshiftedlibrarian.com/)
- Social Software Weblog: [socialsoftware.weblogsinc.com/](http://socialsoftware.weblogsinc.com/)
- · Ubiquitous Librarian: [theubiquitouslibrarian.typepad.com/](http://theubiquitouslibrarian.typepad.com/)
- · Many 2 Many: [many.corante.com/](http://many.corante.com/)
- TechEssence.info: [techessence.info/](http://techessence.info/)
- Second Life Library Blog: [secondlifelibrary.blogspot.com/](http://secondlifelibrary.blogspot.com/)
- Intersections: [mingus.exp.sis.pitt.edu:8888/intersections/](http://mingus.exp.sis.pitt.edu:8888/intersections/)
- Tame the Web: [tametheweb.com/](http://tametheweb.com/)
- · Walking Paper: [walkingpaper.org/](http://walkingpaper.org/)
- Blog Without a Library: [www.blogwithoutalibrary.net/](http://www.blogwithoutalibrary.net/)
- Information Wants to be Free [meredith.wolfwater.com/wordpress/index.php](http://meredith.wolfwater.com/wordpress/index.php)
- Walt at Random [walt.lishost.org/](http://walt.lishost.org/)
- Read/Write Web [www.readwriteweb.com/](http://www.readwriteweb.com/)

#### **More information**

- · BlogBib: An Annotated Bibliography on Weblogs and Blogging, with a focus on library/librarian blogs ([blog‐bib.blogspot.com/](http://blog-bib.blogspot.com/))
- LIS Wiki: Web logs [\(liswiki.org/wiki/Weblogs](http://liswiki.org/wiki/Weblogs))
- Libraries doing good things with blogs (academic, public, school, special, etc.) ( [www.blogwithoutalibrary.net/links/index.php?title=Welcome\\_to\\_the\\_Blogging\\_Libraries\\_Wiki](http://www.blogwithoutalibrary.net/links/index.php?title=Welcome_to_the_Blogging_Libraries_Wiki))
- Walt Crawford
	- ß Cites & Insights 6(10) 2006—Looking at Liblogs: The Great Middle‐Review of200+ library/librarian blogs [\(citesandinsights.info/civ6i10.pdf\)](http://citesandinsights.info/civ6i10.pdf)
	- Writing and Blogging [\(walt.lishost.org/?cat=13\)](http://walt.lishost.org/?cat=13)

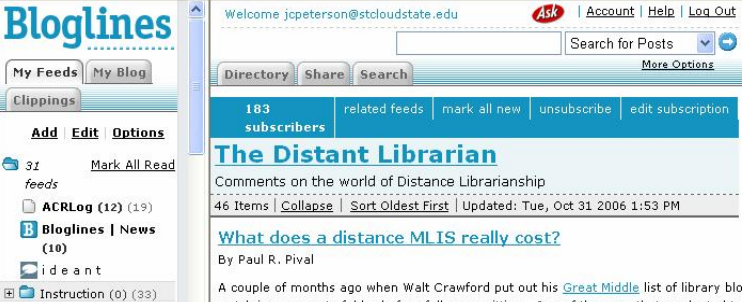

watch in a separate folder before fully committing. One of the ones that graduated to